## SAP ABAP table /DSD/SV\_MM\_HD {DSD SV Material Movement Header}

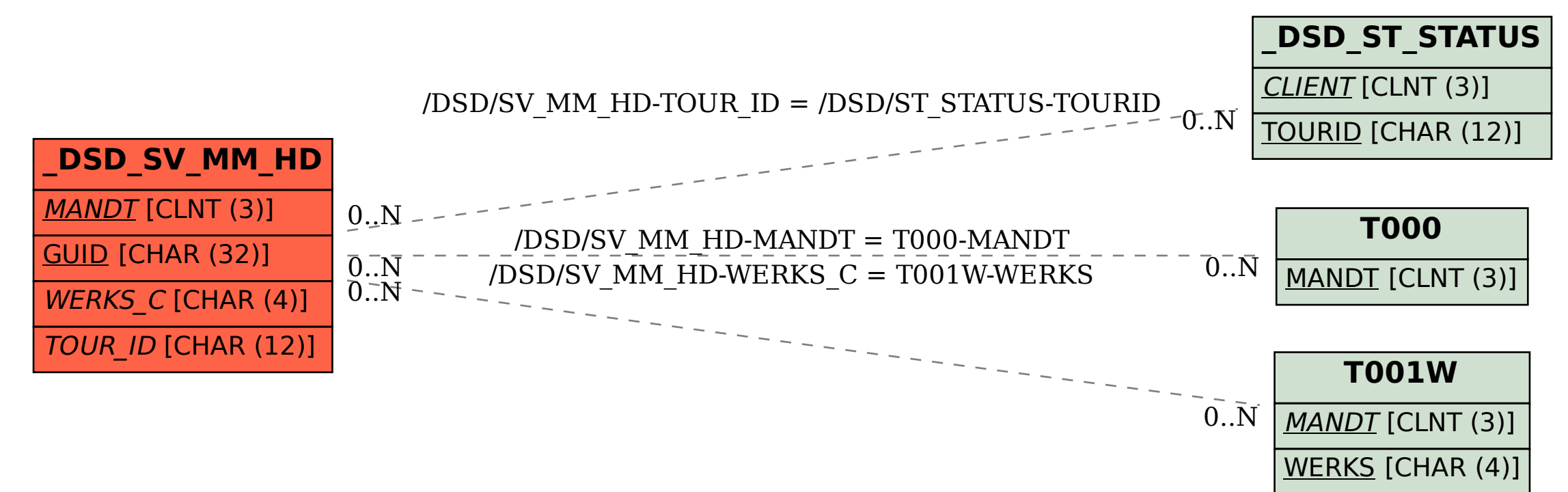